# ECE171A: Linear Control System Theory Lecture 2: Feedback Control Principles

Nikolay Atanasov

[natanasov@ucsd.edu](mailto:natanasov@ucsd.edu)

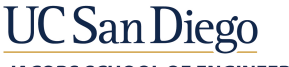

**JACOBS SCHOOL OF ENGINEERING Electrical and Computer Engineering** 

## **Outline**

[Advantages and Disadvantages of Feedback Control](#page-2-0)

[Example: Nonlinear Static System](#page-6-0)

[Example: Cruise Control System](#page-13-0)

## <span id="page-2-0"></span>**Outline**

### [Advantages and Disadvantages of Feedback Control](#page-2-0)

[Example: Nonlinear Static System](#page-6-0)

[Example: Cruise Control System](#page-13-0)

## Advantages of Feedback Control

### $\blacktriangleright$  Disturbance attenuation:

▶ Closed-loop control reduces the effect of disturbances and noise in the system response

#### $\blacktriangleright$  Robustness to parameter variations:

- $\triangleright$  Closed-loop control reduces the sensitivity of the system response to variations in the model parameters
- $\triangleright$  Accurate control may be achieved with imprecise components

#### $\blacktriangleright$  Dynamic behavior shaping:

- $\triangleright$  Closed-loop control may widen the range in which a system behaves linearly
- $\triangleright$  Closed-loop control allows the system output to track a desired reference signal

## Disadvantages of Feedback Control

### Increased system complexity:

**In Sensing components are necessary for feedback control, which may be** expensive and introduces noise

#### $\blacktriangleright$  Loss of gain:

- In The forward gain in a closed-loop system is smaller by a certain factor than the forward gain of an open-loop system
- $\blacktriangleright$  The gain is decreased by the same factor that reduces the sensitivity to parameter variations and disturbances
- In practice, the advantage of increased robustness outweighs the loss of control gain

#### $\blacktriangleright$  Potential for instability:

I Closed-loop control may lead to system instability, even if the open-loop system is stable

## Examples of Feedback Control Use

- ▶ Feedback control was used by James Watt to make steam engines run at constant speed in spite of varying load (industrial revolution)
- $\blacktriangleright$  Feedback control was used by electrical engineers to make water-turbine generators deliver electricity with constant frequency and voltage.
- $\blacktriangleright$  Feedback control is commonly used to alleviate effects of disturbances in the process industry, for machine tools, and for engine and cruise control in cars.
- $\blacktriangleright$  The human body exploits feedback to keep body temperature, blood pressure, and other important variables constant.
- $\triangleright$  Servo problem: a major application of feedback control is to make a system's output follow a desired reference signal
	- $\blacktriangleright$  Examples: car steering, satellite tracking with an antenna, audio amplifiers, industrial robots

## <span id="page-6-0"></span>**Outline**

[Advantages and Disadvantages of Feedback Control](#page-2-0)

[Example: Nonlinear Static System](#page-6-0)

[Example: Cruise Control System](#page-13-0)

## Example: Nonlinear Static System

- $\blacktriangleright$  Automatic control has had significant impact on industrial automation, e.g., for process control in chemical plants
- $\triangleright$  The dynamical system to be controlled is often referred to as **plant**

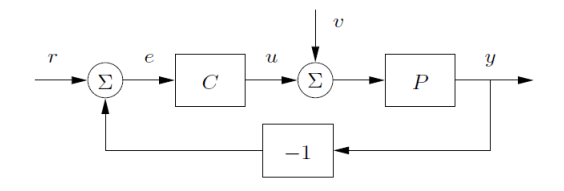

- Reference signal:  $r(t)$
- $\blacktriangleright$  Controller: C
- $\blacktriangleright$  Plant: P
- $\blacktriangleright$  Summing point:  $\Sigma$
- Input:  $u(t)$
- $\blacktriangleright$  Disturbance:  $v(t)$
- $\blacktriangleright$  Output:  $y(t)$
- Error:  $e(t)$

## Example: Nonlinear Static System

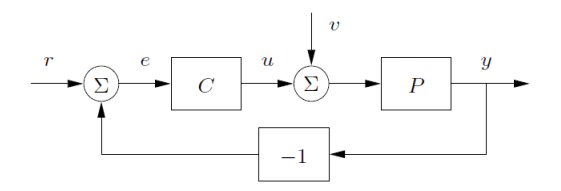

 $\triangleright$  Plant P: consider a static system (no dynamics and no ODE description):

$$
y = \text{sat}(x) := \begin{cases} -1 & \text{if } x \le -1 \\ x & \text{if } |x| < 1 \\ 1 & \text{if } x \ge 1 \end{cases}
$$

**Controller** C: consider a controller with constant gain  $k > 0$ :

$$
u = k\epsilon
$$

## Dynamic Behavior Shaping

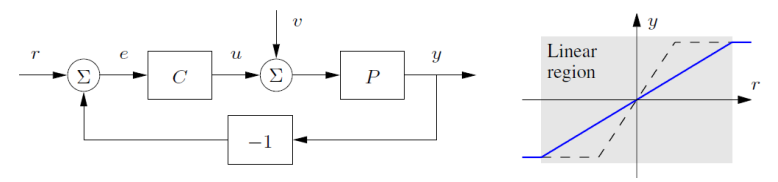

Assume no disturbances for now:  $v \equiv 0$ 

**Open-loop system:** combination of  $C$  and  $P$  with no feedback:

 $y = sat(kr) \Rightarrow$  linear range:  $|r| < 1/k$ 

**Closed-loop system:** combination of  $C$  and  $P$  with feedback:

$$
\begin{aligned}\ny &= \text{sat}(u) \\
u &= k(r - y)\n\end{aligned}\n\Rightarrow y = \text{sat}(k(r - y))\n\Rightarrow y = \text{sat}\left(\frac{k}{k + 1}r\right) \Rightarrow \text{linear range: } |r| < \frac{k + 1}{k}
$$

**Observation 1**: Feedback control widens the linear range of the system by a factor of  $k + 1$  compared to the open-loop system

## Robustness to Parameter Variations

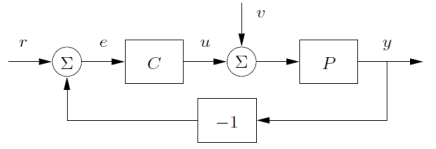

Parameter sensitivity: quantifies the change in system behavior due to change in the system parameters

### Open-loop system:

- In the linear range:  $y = kr$
- It follows that  $\frac{dy}{dk} = r = \frac{y}{k}$  $\frac{y}{k} \Rightarrow \frac{dy}{y}$  $\frac{dy}{y} = \frac{dk}{k}$ k

**Sensitivity**:  $10\%$  change in k leads to  $10\%$  change in output

### Closed-loop system:

In the linear range:  $y = \frac{k}{k}$  $\frac{k+1}{k+1}$ It follows that  $\frac{dy}{dk} = \frac{1}{(k+1)^2}$  $\frac{1}{(k+1)^2}r = \frac{1}{(k+1)^2}$  $(k + 1)$ y  $\frac{y}{k} \Rightarrow \frac{dy}{y}$  $\frac{dy}{y} = \frac{1}{(k+1)}$  $(k + 1)$ dk k

**IF** Sensitivity: for  $k = 100$ , 10% change in k leads to ≈ 0.1% change in output

**Observation 2**: Feedback control **reduces the sensitivity** to gain variations by a factor of  $k + 1$ .

## Disturbance Attenuation

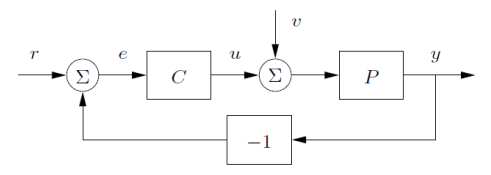

Suppose now that the system is subject to a disturbance signal  $v$ 

Assume  $r \equiv 0$  for simplicity

#### **Den-loop system:**

 $\triangleright$  With  $r \equiv 0$ ,  $y = \text{sat}(v)$ 

In the linear range, disturbances are passed through with no attenuation

#### Closed-loop system:

$$
\triangleright \text{ With } r \equiv 0, \ y = \text{sat}(v - ky) \Rightarrow y = \text{sat}\left(\frac{v}{k+1}\right)
$$

In the linear range, disturbances are attenuated by a factor of  $k + 1$ 

Observation 3: Feedback control reduces the effect of disturbances in the linear range by a factor of  $k + 1$ .

# Summary

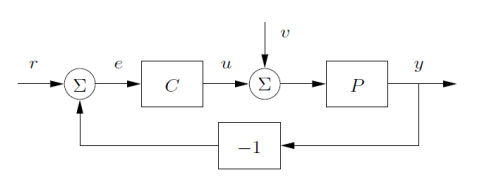

Static plant  $P$ :  $y = \text{sat}(x) :=$  $\sqrt{ }$  $\int$  $\mathcal{L}$  $-1$  if  $x \le -1$  $x$  if  $|x| < 1$ 1 if  $x \geq 1$ Constant-gain controller  $C$ :

$$
u = ke, \qquad k > 0
$$

#### Feedback control

- $\blacktriangleright$  1) *increases* the range of linearity of the system,
- $\triangleright$  2) decreases the sensitivity of the system response to parameter variations,
- $\triangleright$  3) attenuates the effect of disturbances.

#### The trade-off is that

- $\blacktriangleright$  1) output sensing is required,
- $\triangleright$  2) the closed-loop gain is decreased by a factor of  $k + 1$ :

open-loop: closed-loop:

$$
y = \text{sat}(kr)
$$
  $y = \text{sat} \left( \frac{k}{k+1}r \right)$ 

## <span id="page-13-0"></span>**Outline**

[Advantages and Disadvantages of Feedback Control](#page-2-0)

[Example: Nonlinear Static System](#page-6-0)

[Example: Cruise Control System](#page-13-0)

## Example: Cruise Control System

 $\triangleright$  A cruise controller aims to maintain constant velocity in the presence of disturbances caused by the road slope, friction, air drag, etc.

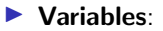

- $\blacktriangleright$  Desired speed (reference):  $r(t)$
- Actual speed (output):  $y(t)$
- Engine force (input):  $u(t) = F_{\text{engine}}(t)$
- $\blacktriangleright$  Mass (parameter): m
- Disturbances:
	- **►** Road slope:  $F_{\text{slope}}(t) = -mg \sin(\theta(t))$
	- Air drag:  $F_{\text{drag}}(t) = -\delta y(t)$

 $\blacktriangleright$  System model:

$$
m\dot{y}(t) = u(t) - \delta y(t) - mg\sin(\theta)
$$

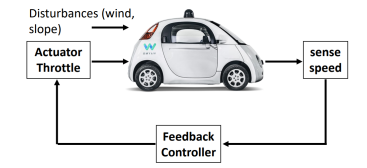

## Example: Cruise Control System

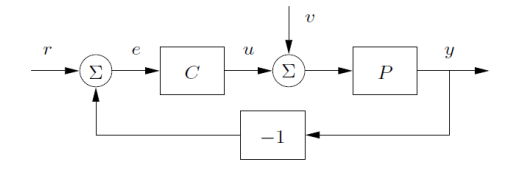

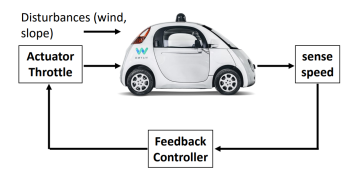

Plant  $P$ :

$$
m\dot{y}(t) = u(t) - \delta y(t) - mg\sin(\theta(t))
$$

**Controller** C: design  $u(t)$  using reference  $r(t)$  and output  $y(t)$ 

#### $\blacktriangleright$  Performance criteria:

- $\blacktriangleright$  Stable response
	- $\triangleright$  Steady-state velocity approaches desired velocity
	- $\triangleright$  Smooth response with no overshoot or oscillations
- $\blacktriangleright$  Disturbance rejection
	- Effect of disturbances (e.g., slope  $\theta$ ) approaches zero over time

#### $\blacktriangleright$  Robustness

System response is invariant to variations in the parameters (e.g., mass  $m$ )

### Closed-Loop Control

 $\blacktriangleright$  System model:

$$
m\dot{y}(t) = u(t) - \delta y(t) - mg\sin(\theta(t))
$$

### $\blacktriangleright$  Closed-loop control:

- $\triangleright$  u(t) designed using the error signal  $e(t) = r(t) y(t)$
- $\blacktriangleright$  P (Proportional) control:

$$
u(t) = k_{\rm p}e(t)
$$

 $\blacktriangleright$  I (Integral) control:

$$
u(t) = k_{\rm i} \int_0^t e(t) dt
$$

 $\triangleright$  D (Derivative) control:

$$
u(t) = k_{\rm d} \frac{d}{dt} e(t)
$$

 $\blacktriangleright$  PID control:

$$
u(t) = k_{p}e(t) + k_{i} \int_{0}^{t} e(t)dt + k_{d}\frac{d}{dt}e(t)
$$

# Open-Loop Control

 $\blacktriangleright$  System model:

$$
m\dot{y}(t) = u(t) - \delta y(t) - mg\sin(\theta(t))
$$

### $\triangleright$  Open-loop control:

 $\blacktriangleright$   $u(t)$  is designed using reference  $r(t)$  and initial condition  $y(0) = y_0$  but no measurements of the output  $y(t)$ 

**IDED** Approximate the error using  $y_0$  and some function  $a(t)$ :

$$
e(t) \approx r(t) - a(t) y_0
$$

#### $\triangleright$  Use PID control with the approximate error

### Open-Loop P Control Simulation

- **I** Parameters:  $r(t) \equiv 15$  m/s,  $v_0 = 10$  m/s,  $m = 500$  kg,  $\delta = 0.5$ ,  $\theta = 0^\circ$
- $\triangleright$  Matlab ODE45 function:  $[t, y] = ode45(odefun, tspan, y0)$

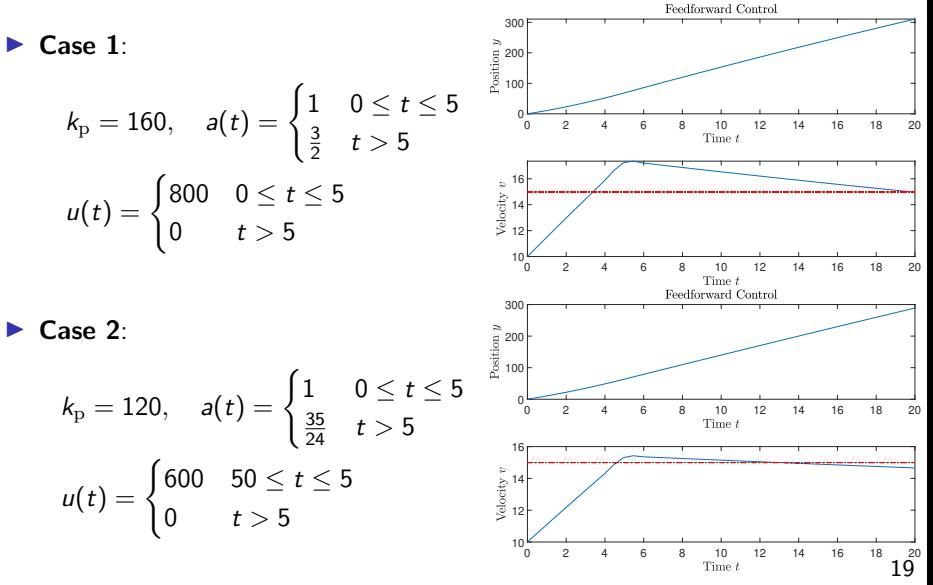

### Closed-Loop P Control Simulation

**I** Parameters:  $r(t) \equiv 15 \text{ m/s}, y_0 = 10 \text{ m/s}, m = 500 \text{ kg}, \delta = 0.5$ 

► Case 1: flat road  $\theta = 0^\circ$ 

$$
k_{\rm p}=250 \quad u(t)=k_{\rm p}e(t)
$$

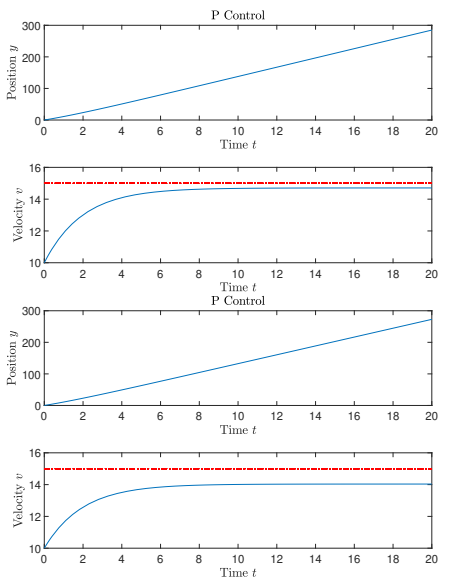

► Case 2: uphill  $\theta = 2^\circ$  $k_p = 250$   $u(t) = k_p e(t)$ 

## Closed-Loop PI Control Simulation

- **I** Parameters:  $r(t) \equiv 15 \text{ m/s}, y_0 = 10 \text{ m/s}, m = 500 \text{ kg}, \delta = 0.5$
- ► Case 1: flat road  $\theta = 0^\circ$

$$
k_{\rm p} = 250, \quad k_{\rm i} = 50
$$

$$
u(t) = k_{\rm p}e(t) + k_{\rm i}\int_0^t e(t)dt
$$

► Case 2: uphill  $\theta = 2^\circ$ 

$$
k_{\rm p} = 250, \quad k_{\rm i} = 50
$$

$$
u(t) = k_{\rm p}e(t) + k_{\rm i}\int_0^t e(t)dt
$$

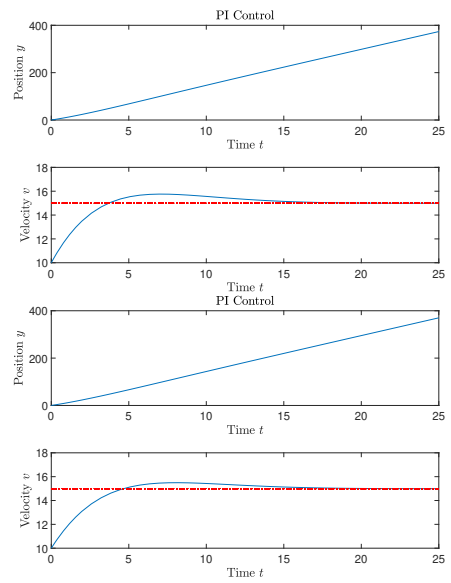

### Disturbance Attenuation with PI Control

- **I** Parameters:  $r(t) \equiv 15 \text{ m/s}, y_0 = 10 \text{ m/s}, m = 500 \text{ kg}, \delta = 0.5$
- ► Case 1: uphill  $\theta = 5^\circ$

$$
k_{\rm p} = 250, \quad k_{\rm i} = 50
$$

$$
u(t) = k_{\rm p}e(t) + k_{\rm i}\int_0^t e(t)dt
$$

► Case 2: downhill  $\theta = -5^{\circ}$ 

$$
k_{\rm p} = 250, \quad k_{\rm i} = 50
$$

$$
u(t) = k_{\rm p}e(t) + k_{\rm i}\int_0^t e(t)dt
$$

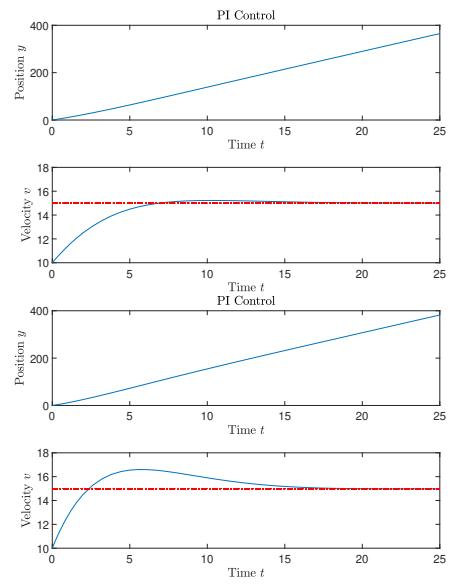

## Disturbance Attenuation with PI Control

**I** Parameters:  $r(t) \equiv 15$  m/s,  $y_0 = 10$  m/s,  $m = 500$  kg,  $\delta = 0.5$ 

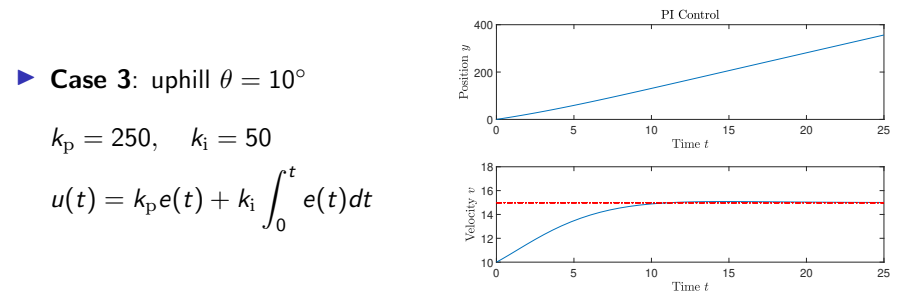

**Disturbance attenuation**: The same PI controller achieves zero steady-state error, i.e.,  $e(t) \rightarrow 0$ , despite the presence of an *unknown* disturbance  $\theta$ .

### Dynamic Behavior Shaping with PI Control

Parameters:  $y_0 = 10$  m/s,  $m = 500$  kg,  $\delta = 0.5$ ,  $\theta = 0^\circ$ 

 $\blacktriangleright$  Closed-loop PI control with  $k_p = 250$  and  $k_i = 50$ 

 $\triangleright$  Case 1: piecewise-constant reference

$$
r(t) = \begin{cases} 15m/s & t \leq 30 \\ 20m/s & 30 < t \leq 60 \\ 10m/s & 60 < t \end{cases}
$$

 $\triangleright$  Case 2: sinusoidal reference

$$
r(t) = 15 + 2\sin\left(\frac{2\pi}{60}t\right)
$$

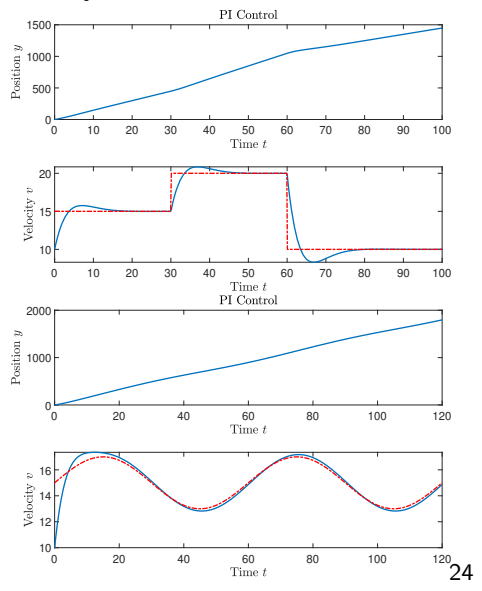

### Dynamic Behavior Shaping with PI Control

Parameters:  $y_0 = 10$  m/s,  $m = 500$  kg,  $\delta = 0.5$ ,  $\theta = 0^\circ$ 

 $\triangleright$  Closed-loop PI control with  $k_p = 250$  and  $k_i = 50$ 

 $\triangleright$  Case 3: sinusoidal reference

$$
r(t) = 15 + 2\sin\left(\frac{2\pi}{30}t\right)
$$

Case 4: sinusoidal reference

$$
r(t) = 15 + 2\sin\left(\frac{2\pi}{10}t\right)
$$

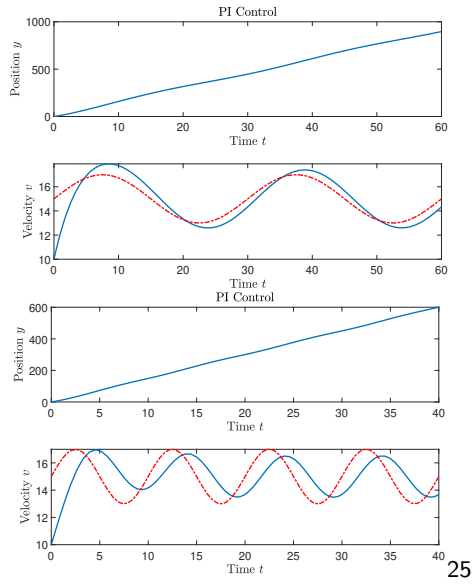

# Dynamic Behavior Shaping with PI Control

Reference tracking: The same PI controller can make the closed-loop system follow a reference signal with small tracking error.

- $\triangleright$  To analyze the tracking behavior with respect to the frequency of the reference signal and to quantify the tracking error, we need to understand the system behavior in the Laplace domain
- In The **bandwidth** of the closed-loop system provides an upper bound on the frequency of reference signals that can be tracked with small error

### Robustness to Parameter Variations with PI Control

- **Parameters:**  $y_0 = 10$  m/s,  $m = 500$  kg,  $\delta = 0.5$ ,  $\theta = 0^\circ$
- ▶ Closed-loop PI control with  $k_p = 250$  and  $k_i = 50$

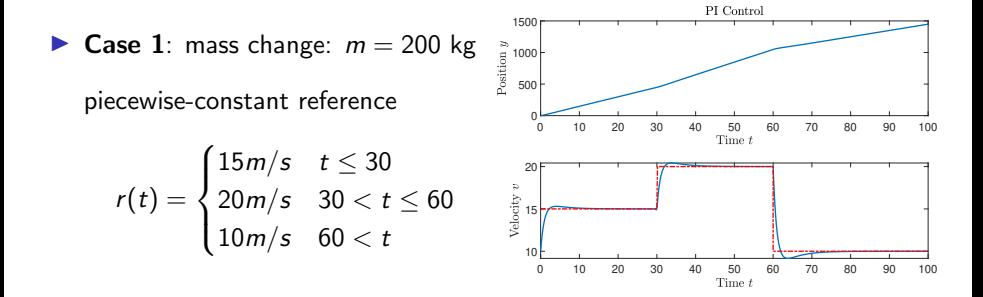

### Robustness to Parameter Variations with PI Control

- Parameters:  $y_0 = 10$  m/s,  $m = 500$  kg,  $\delta = 0.5$ ,  $\theta = 0^\circ$
- ▶ Closed-loop PI control with  $k_p = 250$  and  $k_i = 50$

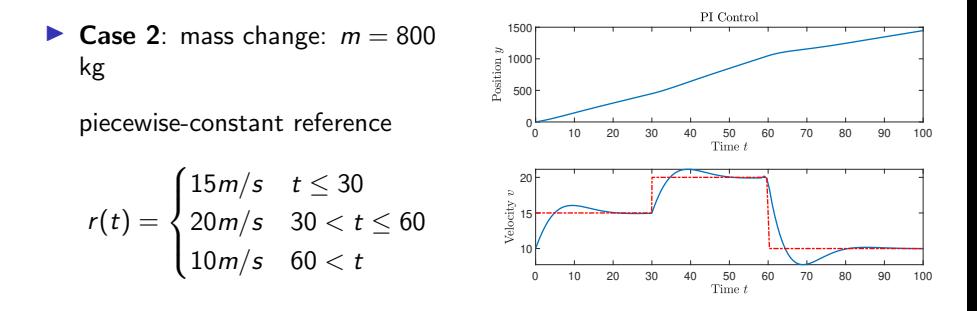

Robustness: The same PI controller can make the closed-loop system follow a reference signal even when some system parameters are not known exactly.

# Summary

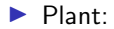

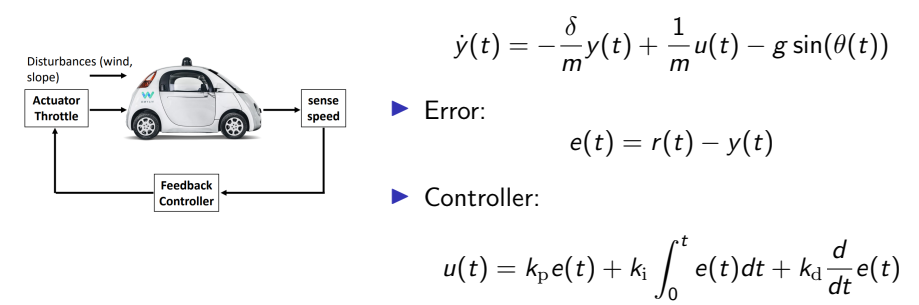

### Feedback control

- $\blacktriangleright$  1) achieves reference signal tracking,
- $\triangleright$  2) decreases the sensitivity of the system response to parameter variations,
- $\triangleright$  3) attenuates the effect of disturbances.